## Seminar 4: SECURITY 1

INFO-H-511 : Web Services

V. Baele, M. Elhouderi, P. Dagnely

Université libre de Bruxelles

Thusday, April 18

イロトメ 御 トメ 君 トメ 君 トー

E

<span id="page-0-0"></span> $\Omega$ 

V. Baele, M. Elhouderi, P. Dagnely [Seminar 4: SECURITY 1](#page-0-0)

V. Baele, M. Elhouderi, P. Dagnely [Seminar 4: SECURITY 1](#page-0-0)

**K ロ K (個) X を K (を) (を) (る) の Q (V)** 

Internet :

- 1. public network
- 2. insecure channel
- 3. we have to care about web services for security

E

Web services create new security problems :

- 1. Accessibility adds more risks
- 2. WSDL and SOAP structure messages are known
- 3. UDDI listing service

 $A \cap \overline{B} \rightarrow A \Rightarrow A \Rightarrow A \Rightarrow B$ 

It exists two family of level security

- 1. network level-security
	- **•** Firewall
	- o IDS
	- Symmetric and Asymmetric encryption
	- Digital certificates and signatures
	- ...
- 2. application level-security
	- **.** SSL
	- IPsec
	- ...

So we should be aware of :

- who the requesters are
- which informations are being requested
- which specifics services are being requested

 $\bullet$  ...

 $\left\{ \left( \frac{m}{2} \right) \right\}$   $\left( \left( \frac{m}{2} \right) \right)$   $\left( \left( \frac{m}{2} \right) \right)$ 

## **Definition**

Authentication is the mechanism by which clients and service providers prove to one another that tey are acting on behalf of specifics users or systems. [Monzillo, 2002][Singh, 2004]

## Mutual authentication

When the authentication is bi-directional.

 $(0,1)$   $(0,1)$ 

We can use several techniques :

- user name and password
- **e** encrypted communications
- **o** digital signatures
- $\bullet$  ...

E

## **Definition**

Authorization mechanisms allow only authentic caller identities to access resources, such as hosts, files, web pages, ...

Typical autorization policies permit access to different resources for distinct collections of authenticated clients on the basis of roles, groups or privileges. It's often parametrised with the **permissions**.

 $A \cap \overline{B} \rightarrow A \Rightarrow A \Rightarrow A \Rightarrow B$ 

## **Definition**

Integrity comprise two requirements :

- 1. The data received must be the same as the data send (**not modified**)
- 2. Who modified the data (**authenticity**)
- 3. At any time in the future, it's possible to prove whether different copies of the same documents are in fact identical

 $\mathcal{A}$   $\overline{\mathcal{B}}$   $\rightarrow$   $\mathcal{A}$   $\overline{\mathcal{B}}$   $\rightarrow$   $\mathcal{A}$   $\overline{\mathcal{B}}$   $\rightarrow$ 

We can use several techniques :

- **o** digital signature see XML signature below.
- **•** hash algorithms

 $\bullet$  ...

Ξ

#### **Definition**

Confidentiality is the ability to ensure that messages and data are available only to those who are authorized to view them

V. Baele, M. Elhouderi, P. Dagnely [Seminar 4: SECURITY 1](#page-0-0)

 $\left\{ \begin{array}{ccc} 1 & 0 & 0 \\ 0 & 1 & 0 \end{array} \right\}$  ,  $\left\{ \begin{array}{ccc} 0 & 0 & 0 \\ 0 & 0 & 0 \end{array} \right\}$  ,  $\left\{ \begin{array}{ccc} 0 & 0 & 0 \\ 0 & 0 & 0 \end{array} \right\}$ 

E

We can use several techniques :

- encrypted communication see XML encryption below.
- **•** hash algorithms

 $\bullet$  ...

イロト イ押 トイラト イラト

Ξ

Infrastructure placed between networks

- **o** logicaly separation
- **•** IP-based access control
- protect privacy and integrity
- **o** first line of defense

イロト イ押 トイラト イラト

Ξ

Firewall examines all messages - traffic coming into and leaving

- block non-authorized messages
- indetification by :
	- name
	- IP (authentication)
	- application
	- ...
- rules programmed into the firewall system
- can block ports

- encrypt and decrypt message
- $\bullet$  from original text = plain text to coded message = cypher text
- need a key : public or private
- 3 main techniques
	- **•** symmetric
	- asymmetric
	- certificates and signatures

 $\sqrt{m}$   $\rightarrow$   $\sqrt{m}$   $\rightarrow$   $\sqrt{m}$   $\rightarrow$ 

Symmetric : One same key for encryption and decryption

- **•** 1 shared key
- large amount of data
- easily and quickly implemented
- only use it a few time
- BUT every pair of group needs his own key

 $A \cap \overline{B} \rightarrow A \Rightarrow A \Rightarrow A \Rightarrow B$ 

Asymmetric : One for encryption and one for decryption

- 1 pair of keys
	- 1 public : encrypt
	- 1 private : decrypt
- Bad performance
- Used to send symmetric key

イロト イ押 トイラト イラト

Exchange during the communication

- Certificates : document that uniquely identifies the party
- $\bullet$  time period of validity
- Signature for the verification

イロト イ押 トイラト イラト

Not possible on the network layer [OSI Model]

- SSL (Secure Socket Layer)
- IPSec (Layer 3)
- **•** Kerberos

- **•** Authentication
- **Authorisation**
- Integrity and confidentiality
- Non-repudiation
- **•** Auditing

イロト イ押 トイラト イラト

Þ

Based on Public Key + Digital Certificate

- **•** Server Authenticate to client
- Client & Server agrees on ciphering
- Communication channel encrypted

 $\left\{ \left| \mathbf{a} \right| \mathbf{b} \right\}$   $\left| \mathbf{a} \right| \geq \left| \mathbf{b} \right|$ 

Network level, no application requirement.

- Uses Transport/Tunnel mode
- **Authentication Header**
- ESP Encapsulating Security Payload

4 ロ ト 4 何 ト 4 ヨ ト 4 ヨ ト -

Security in an insecure environment.

- Ticketing mechanism
- Third Party authentication
- Time dependant (protection from replay/timing attack)

イロト イ押 トイラト イラト

## Application Level Security Mechanisms Protocols - Kerberos

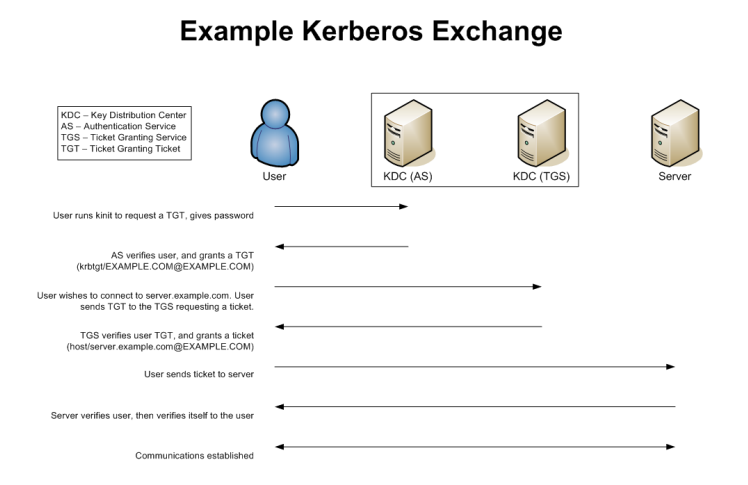

#### FIGURE: Keroberos Message Exchange

V. Baele, M. Elhouderi, P. Dagnely [Seminar 4: SECURITY 1](#page-0-0)

Security Aspects - Authentication

Application HTTP

- Basic authentication
- **•** Form based authentication
- **Mutual HTTPS based Authentication**

 $\sqrt{m}$   $\rightarrow$   $\sqrt{m}$   $\rightarrow$   $\sqrt{m}$   $\rightarrow$ 

```
1 <http pattern="/css/**" security="none"/><br>2 <http pattern="/login.isp*" security="none
      \text{~text{~} / \text{~text{~} pattern="/login.jsp*" security="none"/>
3
4 \lt-http auto-config='true'><br>5 \lt-intercent-url nattern='
          \frac{1}{5} <intercept - url pattern="/**" access="ROLE USER" />
6 <form - login login - page= '/login .jsp '/>
7 \times / \text{http>}
```
 $\left\{ \begin{array}{ccc} 1 & 0 & 0 \\ 0 & 1 & 0 \end{array} \right\}$  ,  $\left\{ \begin{array}{ccc} \frac{1}{2} & 0 & 0 \\ 0 & 0 & 0 \end{array} \right\}$  ,  $\left\{ \begin{array}{ccc} \frac{1}{2} & 0 & 0 \\ 0 & 0 & 0 \end{array} \right\}$ 

÷.  $\Omega$ 

# Application Level Security Mechanisms

Security Aspects - Authorisation

- **•** Roles
- Security policy
- **•** Container context

Þ

## Application Level Security Mechanisms

Security Aspects - Integrity and confidentiality

- User trusting service provider
- o SSL
- Preventing eavesdropping

イロト イ押 トイラト イラト

# Application Level Security Mechanisms

Security Aspects - Non-repudiation

- Associating action & identity
- **•** Kerberos

Þ

## Application Level Security Mechanisms Security Aspects - Auditing

- Tracking security events
- Safeguard for incoming attacks
- Log systems are used

イロト イ押 トイラト イラト

Provides high level of security

- **Certification Authority**
- User registration/authentication
- **Generate/Renew/Revoke certificate**
- Publishing certificates
- Archive & restoring certificate

 $\sqrt{m}$   $\rightarrow$   $\sqrt{m}$   $\rightarrow$   $\sqrt{m}$   $\rightarrow$ 

Security Infrastructure - Directory Service

Provides high level of security

- Lists PKI accepted & revoked
- Uses LDAP protocol

イロト イ押 トイラト イラト

## Protecting assets

Isolating the valuable resource from network entry point, requires strategic hierarchy often using DMZ (demilitarized zone).

V. Baele, M. Elhouderi, P. Dagnely [Seminar 4: SECURITY 1](#page-0-0)

K ロ ▶ K 御 ▶ K 君 ▶ K 君 ▶

## Security Topologies Security Topologies - DMZ

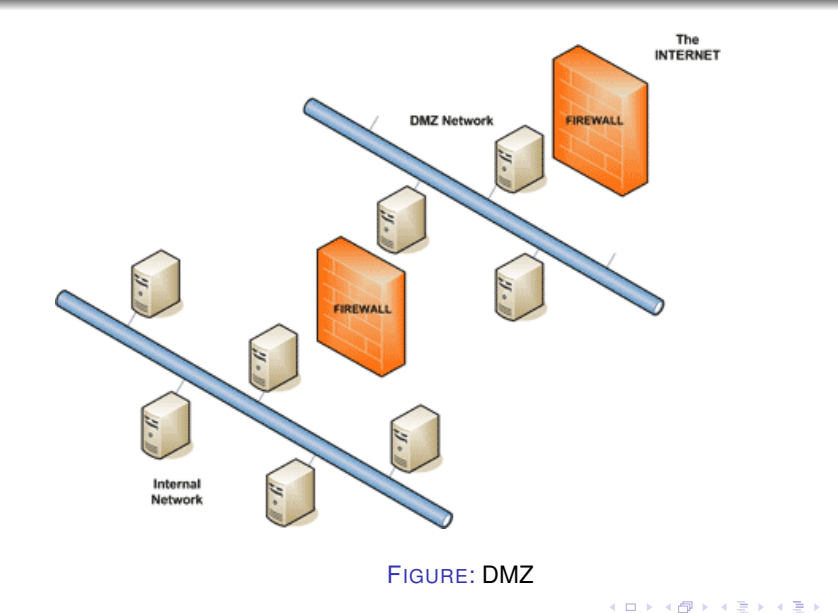

V. Baele, M. Elhouderi, P. Dagnely [Seminar 4: SECURITY 1](#page-0-0)

E.

 $299$ 

## **Definition**

XML trust services is a suite of open XML specifications developed to make it easier to integrate a broad range of XML security services into integrated business applications over the web.

 $\mathbf{A}$   $\mathbf{B}$   $\mathbf{B}$   $\mathbf{A}$   $\mathbf{B}$   $\mathbf{B}$   $\mathbf{A}$
The main technologies of XML trust services are :

- XML signature for the authentication of data's
- XML encryption for the encryption of data's
- XML key management specification (XKMS) for managing key registration and authentication.
- **•** Security assertions markup language (SAML) for specifying entitlement and identity.
- XML Access control markup language (XACML) for specifying access rights.

 $\sqrt{m}$   $\rightarrow$   $\sqrt{m}$   $\rightarrow$   $\sqrt{m}$   $\rightarrow$ 

### **Definition**

The goal of XML signature is to ensure data integrity, message authentication and non repudiation services.

XML signature allow to sign several resources : XML, HTML, Jpeg, ... XML signature allow to sign only a **part** of a document

メタトメ ミトメ ミト

- **e** enveloping signatures : the signature envelop the entire document.
- enveloped signature : the signature concern a part of the document.
- detached signature : signature and document are independent (often the document is referenced by an URI).

 $\mathcal{A} \cap \mathcal{B} \rightarrow \mathcal{A} \supseteq \mathcal{B} \rightarrow \mathcal{A} \supseteq \mathcal{B}$ 

To have a secure signature we have to keep track of :

- 1. The identity of the person who sign
- 2. The identity of the resources signed

イロト イ押 トイヨ トイヨト

 $QQ$ 

- 1 <Signature> 2 <SignedInfo><br>3 <Canonical 3 <CanonicalizationMethod />  $\leq$ SignatureMethod /> 4 <Signatu reMethod / > 5 <Reference> 6 <Transforms><br>7 <DigestMethod 7 <DigestMethod><br>8 <DigestValue> 8 <DigestValue><br>9 </Reference> 9 < / Reference> 10 <Reference /> etc.<br>11 </SignedInfo> </SignedInfo> 12  $\leq$ SignatureValue /><br>13  $\leq$ Kevlnfo /> 13 <KeyInfo />
14 <Object />
14  $<$ Object />
- $15$  </ Signature>

イロトメ 倒 トメ 差 トメ 差 ト

E.

A XML document can have more than one legal serialization representation.

- $\bullet$  <Elem > is equal to <Elem >
- **•** different order of the namespace declarations
- **•** use relative or absolute URL
- $\bullet$  add white space, line ending, ...
- $\bullet$  ...

So the same XML document can have two different digest.

 $A \cap \overline{B} \rightarrow A \Rightarrow A \Rightarrow A \Rightarrow B$ 

# definition

This algorithm guarantee that logically-identical document product exactly identical serialization representation.

In practice it's just a set of instruction wich transform every time the XML file into the same "essence" file But it's **expensive** and complex.

 $A \oplus A \oplus A \oplus A \oplus A$ 

#### definition

Contains the list of transformation which have to be applied to the signed resource before the computation of the digest

V. Baele, M. Elhouderi, P. Dagnely [Seminar 4: SECURITY 1](#page-0-0)

 $\left\{ \begin{array}{ccc} 1 & 0 & 0 \\ 0 & 1 & 0 \end{array} \right\}$  ,  $\left\{ \begin{array}{ccc} 0 & 0 & 0 \\ 0 & 0 & 0 \end{array} \right\}$  ,  $\left\{ \begin{array}{ccc} 0 & 0 & 0 \\ 0 & 0 & 0 \end{array} \right\}$ 

Þ

 $QQ$ 

It exist Five transformations supported by the W3C, but you can create your own.

- **Canonicalization**
- Enveloped signature transform
- **•** Base64
- Xpath filtering
- XSLT

イロト イ押 トイラト イラト

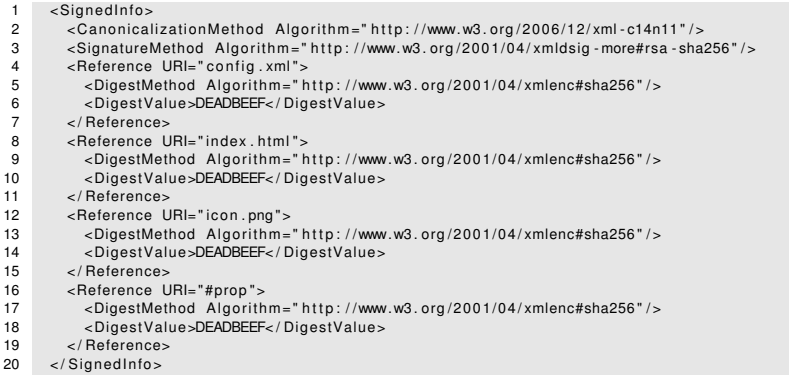

メロメメ 御き メミメメ ミメー

E.

### **Definition**

Optional element which contains the informations about the key (public key, name, certificates, ...)

It exists containers for RSA, DSA, X509, openPGP, ...

- 1 <KeyInfo><br>2 <K509Da
- 2 <X509Data><br>3 <X509Ce
- $3 \times X509C$  ertificate >DEADBEEF</X509C ertificate >  $4 \times X509D$ ata >
- 4 </X509Data><br>5 </KeyInfo>
- $<$ / KeyInfo>

メロトメ 倒 トメ 君 トメ 君 トー

 $\equiv$ 

### **Definition**

Optional element which contains additional informations about the signature

Two majors use cases :

- The signatureProperties element : can contains date, timestamps, serial number of cryptographic hardware, ...
- Contains the original data, in case of an enveloping signature

 $\sqrt{m}$   $\rightarrow$   $\sqrt{m}$   $\rightarrow$   $\sqrt{m}$   $\rightarrow$ 

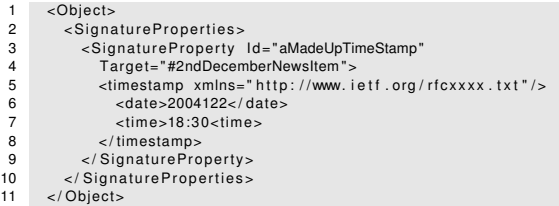

メロトメ 伊 トメ ミトメ ミト

重

XML signature use two validations :

- 1. Reference validation : verify the digest value of every resource signed. *Verify if we talk about the same document.*
- 2. Signature validation : verify the signedValue. *Verify if we talk to the right person.*

 $\left\{ \left( \frac{m}{2} \right) \right\}$   $\left( \left( \frac{m}{2} \right) \right)$   $\left( \left( \frac{m}{2} \right) \right)$ 

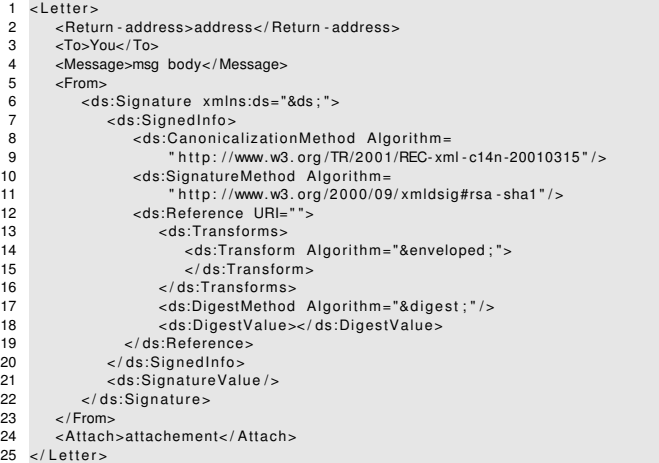

メロメメ 御きメ きょくほうし

E.

```
1 <?xml v e r s i o n= " 1.0 " encoding= "UTF-8 " ?>
 2 <ds:Signature xmlns:ds="http://www.w3.org/2000/09/xmldsig#"><br>3 <ds:SignedInfo>
      <ds:SignedInfo>
 4 < ds: Canonicalization Method
 5 Algorithm="http://www.w3.org/TR/2001/REC-xml-c14n-20010315"/><br>6 < ds:SignatureMethod
 6 <ds:SignatureMethod
              Algorithm="http://www.w3.org/2000/09/xmldsia#rsa-sha1"/>
 8 <ds:Reference URI="#obj">
9 <ds:DigestMethod
               Algorithm="http://www.w3.org/2000/09/xmldsig#sha1"/>
11 < ds: DigestValue />
12 </ds:Reference><br>13 </ds:SignedInfo>
     \langle ds:SignedInfo>14 < ds: Signature Value />
15 <ds:Obiect Id="obi">Hello, World !</ds:Obiect>
16 </ds:Signature>
```
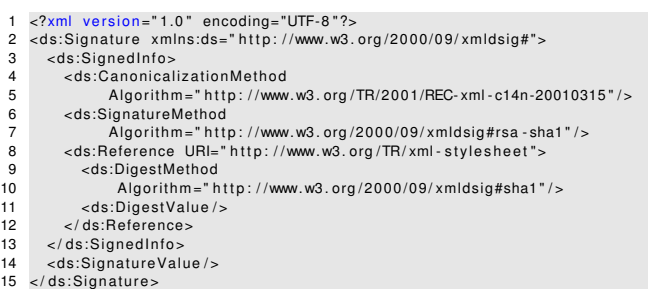

メロトメ 倒 トメ 君 トメ 君 トー

E.

#### **Definition**

XML encryption is a W3C specification to encrypt XML entities.

We can encrypt arbitrary data, XML document, XML element, XML element content or reference to a resource outside an XML document.

 $\sqrt{m}$   $\rightarrow$   $\sqrt{m}$   $\rightarrow$   $\sqrt{m}$   $\rightarrow$ 

There is 5 steps to encrypt/decrypt data :

- 1. Selecting the XML document to be encrypted (in whole or in part)
- 2. Converting the XML document to a canonical form (if necessary)
- 3. Encrypting the document with the public key of the receiver
- 4. Sending the encrypted XML document
- 5. A XML (web service) firewall translate the content in a decrypted form and then forward if to a SOAP server, ...

イロト イ押 トイラト イラト

To do that we use two XML element :

- **encryptedData** element : contains the encrypted data, and replace the original data in the document
- **encryptedKey** : provides informations about the key used

イロト イ押 トイラト イラト

- 1 <PaymentInfo xmlns='http://example.org/paymentv2'>
- 2 <Name> A l f r e d < /Name>
- $\text{2}$  <CreditCard Limit='5,000' Currency='USD'><br>A chumbers4019 2445 0277 5567c/Numbers
- 4 <Number>4019 2445 0277 5567< / Number>
- 5 <I s s u e r >Example Bank< / I s s u e r >
- $6 \leq$  Expiration >04/02 </ Expiration >  $7 \leq C$  reditCard >
- 7 </CreditCard><br>8 </PaymentInfo>
- 8 < / PaymentInfo>

イロトメ 御 トメ 君 トメ 君 トー

÷.

 $QQ$ 

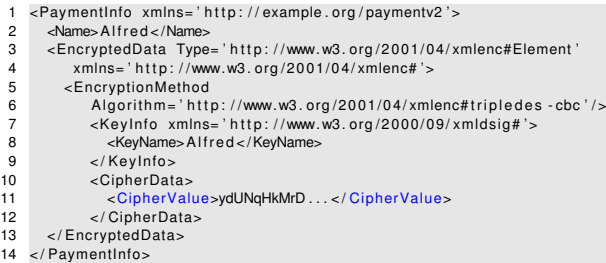

イロトメ 御 トメ 君 トメ 君 トー 重  $299$ 

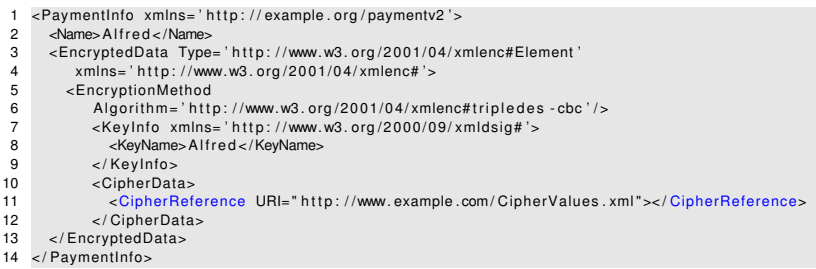

イロトメ 御 トメ 君 トメ 君 トー

重

## **Definition**

XML key management specification is a protocol created to making easier for XML-based applications to incorporate security mechanism based on PKI (Public Key Infrastructure).

In practice it's a web-based interface to existing PKI which allow to obtaining a valid key associated with someone.

 $(0,1)$   $(0,1)$ 

- 1. XKISS : XML Key Information Service Specification
	- Locate service : retrieve the public key of a service
	- validate service : retrieve and validate the public key of a service

- 2. XKRSS : XML Key Registration Service Specification
	- Register service : register key and related informations. It allow :
		- key registration
		- key revocation
		- key recovery
		- key reissuing

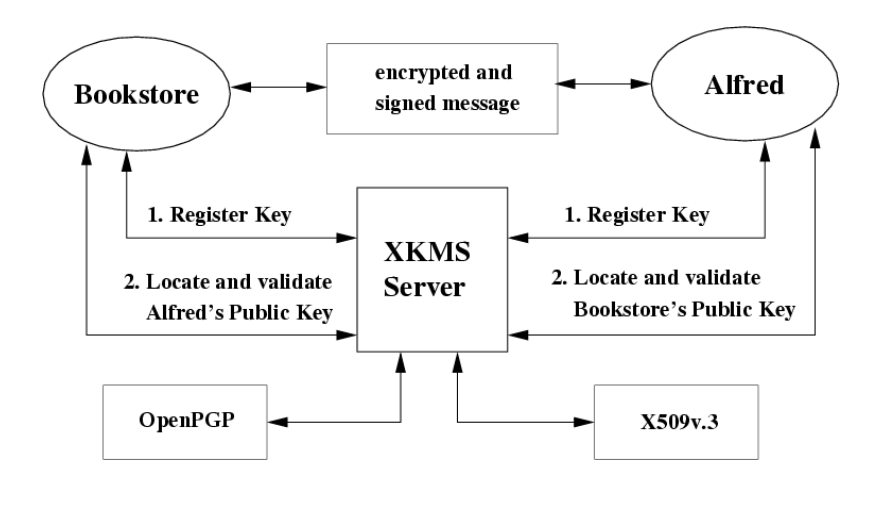

E

 $QQ$ 

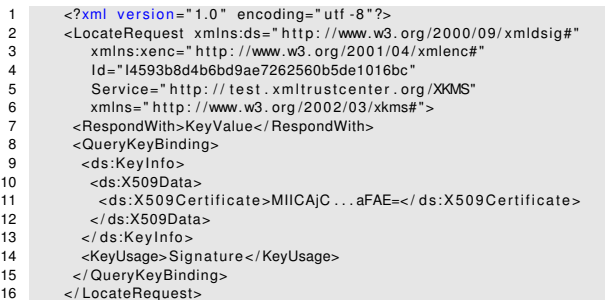

イロト 不優 トイミト 不思 トー

 $\equiv$ 

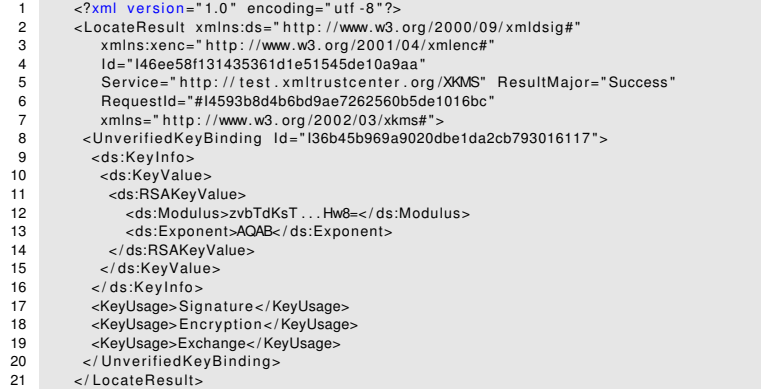

イロトメ 個 トメ 差 トメ 差 トー

重

Security Assertion Markup Language

- XML Based
- **•** Authorization & Authentification
- Internet single sign-on
- Small identity informations are exchanged

 $A \cap \overline{B} \rightarrow A \Rightarrow A \Rightarrow A \Rightarrow B$ 

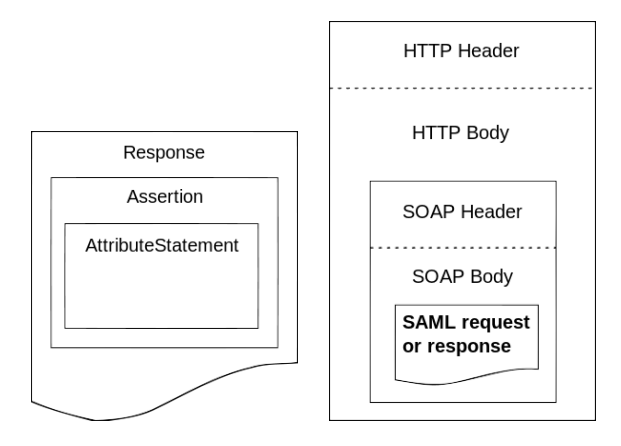

V. Baele, M. Elhouderi, P. Dagnely [Seminar 4: SECURITY 1](#page-0-0)

K ロ ▶ K @ ▶ K ミ X K 동 X [ E | YO Q Q

SAML relies on several components built using XML

- XML Schema
- XML Signature
- XML Encryption
- **SOAP**

Þ

 $QQ$ 

SAML defines XML assertions, bindings, profiles

- Authentication statements
- Attribute statements
- **•** Authorization decision statements

重

 $QQ$ 

SAML rules regarding packaging and exchanging queries, responses.

- Authentication query
- Attribute query
- Authorization decision query

In SAML 2.0 attribute query can return "a assertion as an attribute"

 $(0,1)$   $(0,1)$ 

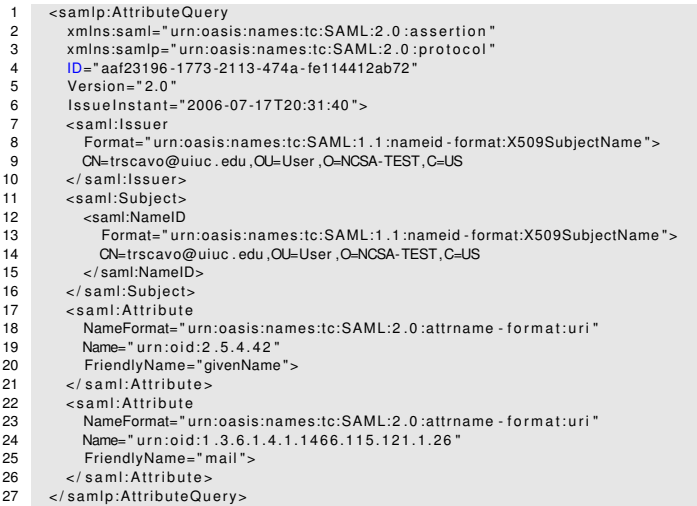

イロトメ 御 トメ 君 トメ 君 トー

 $298$ 

重

SAML 1.1 Only SOAP binding, Internet SSO (HTTP POST) SAML 2.0 associate more bindings, such as artefacts, HTTP Redirect, SAML URI.

- Authentication query
- **•** Attribute query
- Authorization decision query

イロト イ押 トイラト イラト
A SAML profile specifies the way the assertions, protocols, bindings are made to support the use-case. (Internet SSO is a profile).

Ξ

 $QQ$ 

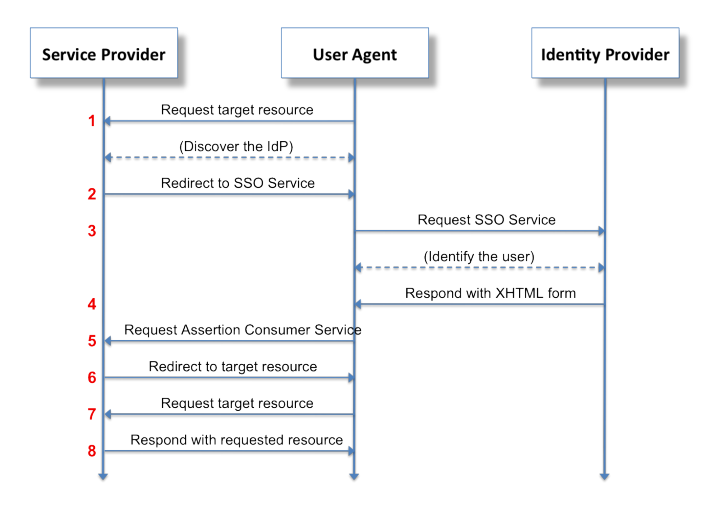

## FIGURE: SAML 2.0 Internet SSO

V. Baele, M. Elhouderi, P. Dagnely [Seminar 4: SECURITY 1](#page-0-0)

イロメ イ団メ イミメ イモメー

 $\equiv$ 

 $QQ$ 

## XML Access CONTROL Markup Language

- SAML only define How the exchange of access information is done
- XACML define how to use this information
- Language : same definition as SAML
- Offers vocabulary for rules -> authorization

 $\sqrt{m}$   $\rightarrow$   $\sqrt{m}$   $\rightarrow$   $\sqrt{m}$   $\rightarrow$ 

 $\Omega$ 

## 2 Basics components

- An access control policy Specify rules Describe access control requirements
- Request / Response language Describe request and answer to queries Action allowed
	- **•** Permit
	- Deny
	- **·** Indeterminate
	- Not applicable

 $A \cap \overline{B} \rightarrow A \Rightarrow A \Rightarrow A \Rightarrow B$ 

 $\Omega$ 

## Grammar

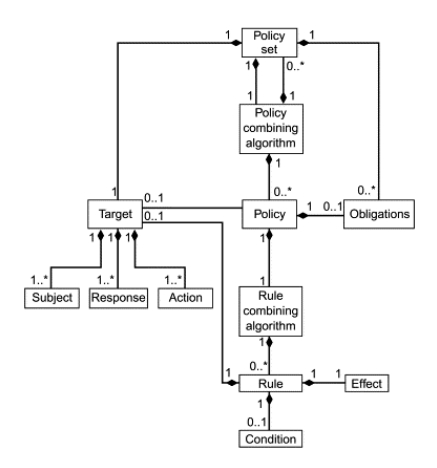

イロト 不優 トイミト 不思 トー

重

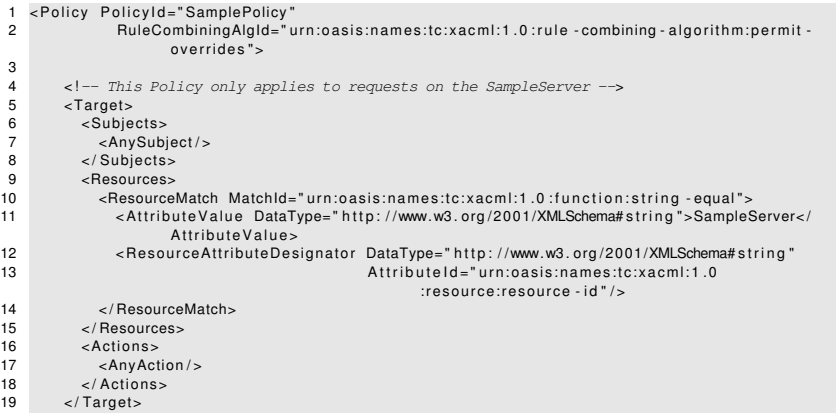

イロトメ 御 トメ 君 トメ 君 トー

重

```
1 <!-- Rule to see if we should allow the Subject to login --><br>2 < Rule Buleld="LoginBule" Fffect="Permit">
       <Rule RuleId="LoginRule" Effect="Permit">
3
4 <!-- Only use this Rule if the action is login --> 5 <Target>
5 <Target><br>6 <Subie
           6 <Subje ct s >
7 <AnySubject/>
8 </Subjects><br>9 <Resources
9 <Resources><br>10 > AnyResou
             10 <AnyResource / >
11 </Resources>
12 <Actions><br>13 <Actions
             <ActionMatch MatchId=" urn: oas is: names: tc: x a cm l: 1 . 0 : function: string - equal ">
14 < Attribute Value DataType=" http://www.w3.org/2001/XMLSchema# string ">login </
                      Attribute Values
15 < Action Attribute Designator DataType="http://www.w3.org/2001/XMLSchema# string"
16 Attribute Id = " Server Action " />
17 < / ActionMatch>
18 \epsilon Actions
19 </Target>
```
重

 $\Omega$ 

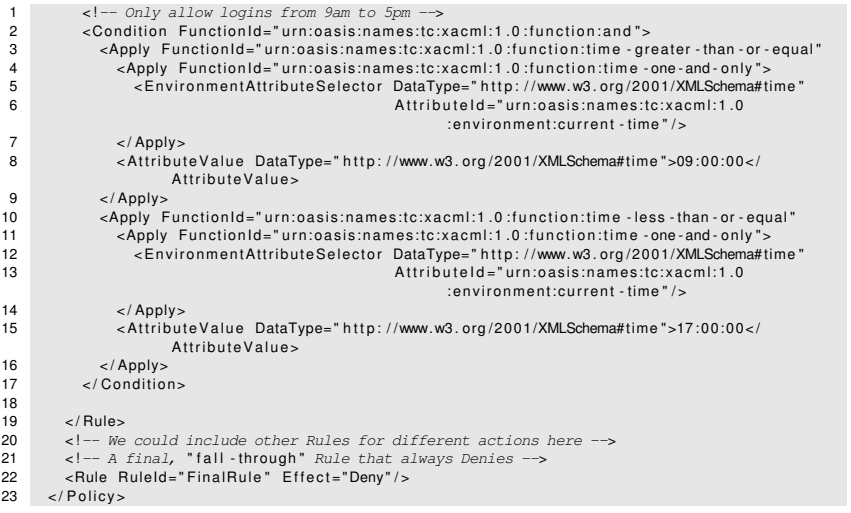

イロトメ 御 トメ 君 トメ 君 トー

重

2 Tags

- $\bullet$  <Result>
- <Decision> Permit Deny

メロトメ 伊 トメ ミトメ ミト

E